#### **Exposé des motifs**

Le contenu proposé ici s'inscrit parfaitement dans la logique des autres modules du cursus :

- d'une part il est en continuité directe avec les modules de découverte étudiés en deuxième année : « sécurité électrique » et « architecture des systèmes automatisés »
- d'autre part il vient au deuxième semestre après le module « normes et certification » (du premier semestre) où l'on a étudié comme application les normes d'installation électrique domestique
- enfin c'est un complément indispensable (partie câblage) des modules « actionneurs » et « automates programmables industriels » du même semestre de troisième année

## **Public cible**

Étudiants en L3 de la filière automatique, ou tout autre apprenant de même niveau

#### **Prérequis**

Minimum de connaissances sur la technologie électropneumatique et sur la commande des machines asynchrones

## **Objectifs**

- A la fin de ce cours l'apprenant sera en mesure de :
	- 1. lire un schéma électropneumatique
	- 2. lire un schéma électrique

3. concevoir le schéma de câblage sur la base d'une description du principe de fonctionnement:

- d'une installation 100% pneumatique
- d'une installation commandée par API
- de l'armoire électrique d'une petite installation industrielle

# **Table des matières**

Afin de suppléer l'absence de travaux pratiques, tous les chapitres sont accompagnés de vidéos d'applications

# **Chapitre 0 : Rappels & Compléments**

#### **0.1 Rappels sur l'architecture d'un système automatisé**

#### **0.2 Structure d'une installation électrique et symboles des composants**

- *Vidéo 0 : symboles électriques industriels*: <https://www.youtube.com/watch?v=kn0T-gcoGJU>
- *Cf. vidéo EP2 chapitre 3* : *étude du circuit électrique d'un palettiseur*

## **0.3 Comment lire un schéma électrique**

*Cf. vidéos EP2 et EP3 chapitre 3*

## **Chapitre 1 : Connectique**

## **1.1 Électrotechnique**

Prises, Connecteurs d'alimentation, Cosses, Borniers

*Vidéo 1.1 : Initiation au câblage industriel*

<https://www.youtube.com/watch?v=-36dO12X2P4>

*Câblage industriel niveau 1 (série de 4 vidéos)*

*Vidéo 1.2.1 : introduction au câblage* <https://www.youtube.com/watch?v=ruYpdUwXENY>

*Vidéo 1.2.2 : câblage d'un circuit électrique simple sur un bornier* <https://www.youtube.com/watch?v=Dqz4Cf9hJpE>

- *Vidéo 1.2.3 : mise en service du câblage et recherche de panne à l'aide d'un voltmètre* <https://www.youtube.com/watch?v=Qsmw-cPhmqk>
- *Vidéo 1.2.4 : tutoriel du logiciel de dessin XRelais*

<https://www.youtube.com/watch?v=fmOBrjUuEzg>

#### **1.2 Électronique**

Connectiques spécifiques (connecteurs d'alimentation de PC), Boîtier d'alimentation de PC

#### **1.3 Connecteurs de données**

[Micro-informatique,](https://fr.wikipedia.org/wiki/Connectique#Micro-informatique) Connecteurs de télécommunications

#### **1.4 Connectique professionnelle**

Connecteurs SubD, Le port parallèle. Le port série RS232-C et le protocole V24

**1.5 USB et dérivés**

## **Chapitre 2 : Dispositifs d'alimentation et de contrôle**

#### **2.1 Sectionnement en électricité : définition et vocabulaire**

- Définition et symbole de l'interrupteur sectionneur
- Calibres usuels de l'interrupteur sectionneur
- Aspects physiques extérieurs
- Questions récurrentes à propos de l'interrupteur sectionneur

## **2.2 Matériel de protection et de commande**

- Contacteur. Contacteur auxiliaire *Vidéo 2.1 : le contacteur* <https://www.youtube.com/watch?v=ZHPyEgE2UgA>
- Relais thermique. Disjoncteur magnétothermique. Disjoncteur-moteur *Vidéo 2.2 : le disjoncteur-moteur* <https://www.youtube.com/watch?v=vdXZUm1qwlg>

## **2.3 Plaque signalétique d'un moteur**

#### **2.4 Transformateur**

#### **2.5 Boutons poussoirs et voyants lumineux**

**2.6 Exemples commentés :** *grafcet, schémas de puissance et de commande*

- *Vidéo 2.3.1 : convoyeur de pièces et détection optoélectronique* <https://www.youtube.com/watch?v=lrgFc-NssLU&t=11s>
- *Vidéo 2.3.2 : déplacement d'un wagonnet selon un cycle en U* <https://www.youtube.com/watch?v=ez2zQ6rNayA>
- *Vidéo 2.3.3 : convoyeur et vérins de transferts de pièces*  <https://www.youtube.com/watch?v=XH-TwrFZvSg>

#### **Chapitre 3 : Armoire électrique industrielle**

- **3.1 Introduction : choix des câbles**
- **3.2 L'armoire**
- **3.3 Les conducteurs**
- **3.4 Repérage des appareils et conducteurs**
- **3.5 L'interface homme-machine**

#### **3.6 Exemples commentés**

- *Extrait de l'examen du jeudi 7/6/18 (Exercice 2)*
- *Vidéo 3.1* : EP1 *généralités sur l'armoire électrique d'un palettiseur* [https://www.youtube.com/watch?v=Kih\\_2VLXViY](https://www.youtube.com/watch?v=Kih_2VLXViY)
- *Vidéo 3.2* : EP2 *- étude des alimentations et de la partie puissance du circuit électrique* (illustration de la structure standard d'une installation électrique &reconnaissance des symboles) <https://www.youtube.com/watch?v=q9LSLAVaIWg>
- *Vidéo 3.3* : EP3 *étude de la partie commande du circuit électrique du palettiseur* <https://www.youtube.com/watch?v=V1-CLeLOn6I>
- *Vidéo 3.4 :* EP4 *- schéma électrique paletticc Walkthrough - folio 4* <https://www.youtube.com/watch?v=QBz6a3hohWg>

## **Chapitre 4 : Applications**

- **4.1 Installations 100% pneumatiques**
- **4.2 Installations commandées par API**
- **4.3 Câblage d'armoires de commande industrielles**
	- **Câblage d'une armoire électrique de perceuse**

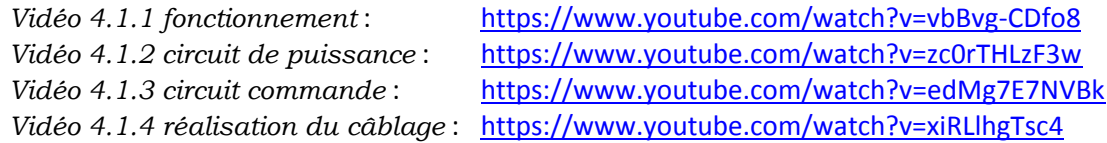

#### **Câblage industriel niveau 2 : chaîne de sécurité d'une machine automatisée**

Le but est de câbler le circuit simplifié de la chaîne de sécurité d'une machine automatisée. Cette machine, l'Ecolpap, broie du papier et le conditionne en briquettes sous plastique thermo rétracté *Vidéo 4.2.1 : gestion du circuit des arrêts d'urgence*

<https://www.youtube.com/watch?v=fNNzFc-C4Wo>

*Vidéo 4.2.2 : consignes et vérifications pour le câblage* <https://www.youtube.com/watch?v=k0pVNKUHqr0>

Consignes pour le câblage, Détermination des bornes à utiliser sur le bornier, Vérification de la présence des contacts nécessaires sur les contacteurs et relais thermique, Étiquetage. Exemple de câblage d'un conducteur.

*Vidéo 4.2.3 : tutoriel XRelais partie 2* <https://www.youtube.com/watch?v=C-c568SPZ0Q>

## **Câblage industriel niveau 3 : le module de sécurité**

*Vidéo 4.3* <https://www.youtube.com/watch?v=XslLhvBtswk>

# **Chapitre 5 : Diagnostic et recherche de panne sur un système automatisé**

# **1° Equipements de mesure et de protection**

Le VAT, Le multimètre TMR, Les EPI

# **2° Méthodes de dépannage**

Méthode DDP, Méthode du point fixe, Méthode par continuité (ohmmètre)

# **3° La consignation (habilitation électrique BR)**

 Pré identification, Séparation, Condamnation (par un cadenas), Coupure de l'onduleur, Identification, Vérification de l'Absence de Tension par VAT

# **4° Principales phases du diagnostic et recherche de panne**

 Vérification, Consignation, MALT & CC (Mise A La Terre et en Court-Circuit), Dépannage, Déconsignation, Vérification et tests de bon fonctionnement

# **5° Vidéos d'application**

- **Vidéo 5.1 : introduction au diagnostic avec voltmètre** (cf. la vidéo 1.2.3) <https://www.youtube.com/watch?v=Qsmw-cPhmqk>
- **Vidéo 5.2 : la consignation** <https://www.youtube.com/watch?v=xkjOwNlSJco>
- **Vidéo 5.3 : cours de dépannage électrique, application sur un malaxeur à 3 vitesses**

<https://www.youtube.com/watch?v=wQr54AjP2oU>

- **Vidéos 4 à 6 : application de la méthode du point fixe au palettiseur du chapitre 3 (étude de 3 cas de panne : partie puissance, capteurs, partie commande)**
	- *Vidéo 5.4 : Analyse du moteur* <https://www.youtube.com/watch?v=uNYB9HiLiy8>
	- *Vidéo 5.5 : Analyse des capteurs*
	- <https://www.youtube.com/watch?v=SH0JBvgVh6c>
	- *Vidéo 5.6* : *Analyse du circuit de commande (contacteurs)* <https://www.youtube.com/watch?v=IISpqL3fXWM>